## **Sichere Passwörter**

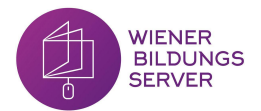

Ein Passwort ist vergleichbar mit einem Hausschlüssel: Wir benutzen diesen, um unsere Türe auf-und zu zusperren, da wir nicht wollen, dass eine fremde Person einfach so in unsere privaten Räumlichkeiten eintritt und sich persönliche Dinge ansieht oder sogar stiehlt. Der Schlüssel zu unserer Privatsphäre bleibt also bei uns. Das funktioniert in der digitalen Umgebung sehr ähnlich: Ein Passwort kann man als digitalen Schlüssel verstehen, mit welchem man auf Dinge, wie Accounts, WLAN oder Konten zugreifen kann.

Unabhängig davon, für welchen Zugang sie verwendet werden, sind Passwörter äußerst wichtig, um im Internet sicher zu sein und nur selbst auf die eigenen Inhalte Zugriff haben zu können. Jedoch bietet nicht jedes Passwort einen sicheren Schutz: "Hallo" oder "123" sind zwar immer noch beliebt und einfach zu merken, sind aber für andere leicht zu erraten. Konten oder Accounts können so leicht gehackt werden und für fremde Personen ersichtlich sein. Daher ist es sehr wichtig, dass Passwörter gewählt werden, welche für außenstehende Menschen schwer nachvollziehbar sind.

Um ein sicheres Passwort zu kreieren, sollte auf folgende Punkte geachtet werden:

- Das Passwort sollte **nicht zu kurz** sein. Mindestens 8-10 Zeichen sind optimal, um es nicht so leicht knacken zu können.
- Als Passwort sollten **keine logischen Folgen**, wie "1234", oder Namen von Familienmitgliedern oder Haustieren verwendet werden. Solche Passwörter sind zu leicht zu erraten.
- **Je komplexer ein Passwort ist, desto sicherer ist es**. Es sollten also Groß- und Kleinschreibung sowie Sonderzeichen und Zahlen verwendet werden.
- Das Passwort darf **auf keinen Fall weitergesagt** werden.
- Wird ein Passwort aufbewahrt, darf dieses **nie als unverschlüsselte Datei** auf PC, Tablet oder Smartphone abgespeichert werden. Auch aufgeschrieben auf einem Zettel in der Nähe des Computers hat ein Passwort nichts verloren. Stattdessen sollte ein Passwort-Manager verwendet werden.
- Die **Zwei-Faktoren-Authentifizierung** bietet doppelte Sicherheit, um den Zugang auf Konten für andere so verschlüsselt wie möglich zu halten. Hierbei wird zusätzlich zur Eingabe des Passwortes ein Zahlencode angefordert.